$=$ Básico de Python para estudantes e [professores](https://classroom.google.com/u/1/c/NjkxODI4NDM0NDBa) de Física

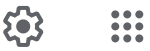

[Mural](https://classroom.google.com/u/1/c/NjkxODI4NDM0NDBa) [Atividades](https://classroom.google.com/u/1/w/NjkxODI4NDM0NDBa/t/all) [Pessoas](https://classroom.google.com/u/1/r/NjkxODI4NDM0NDBa/sort-name) [Notas](https://classroom.google.com/u/1/c/NjkxODI4NDM0NDBa/gb/sort-name)

Básico de Python para estudantes e professor…

Código da turma x5berhc

Link do Meet [https://meet.google.com/lookup/b7qorilpik](https://meet.google.com/lookup/b7qorilpik?authuser=1&hs=179)

Selecionar tema Fazer upload da foto

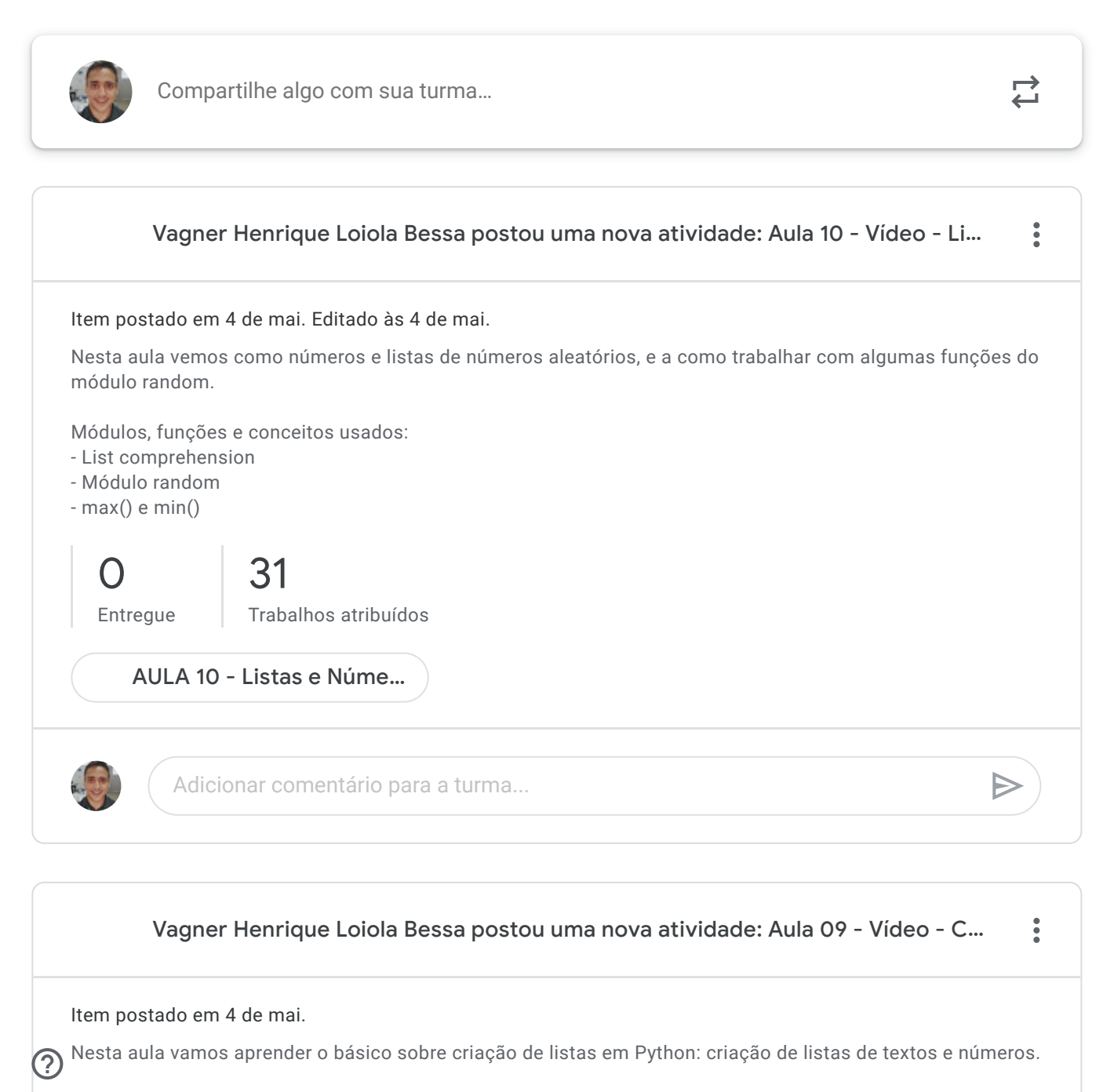

Conceitos e métodos utilizados:

 $\ddot{...}$ 

63

## $\overline{D}$  $\equiv$ Básico de Python para estudantes e [professores](https://classroom.google.com/u/1/c/NjkxODI4NDM0NDBa) de Física

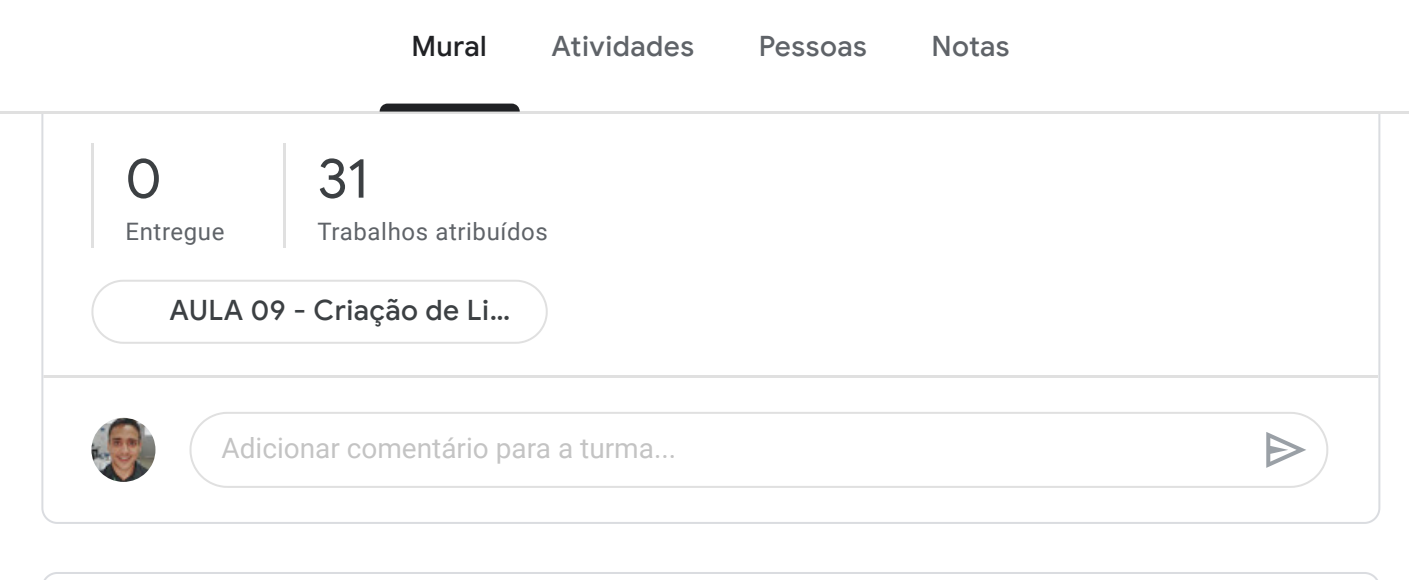

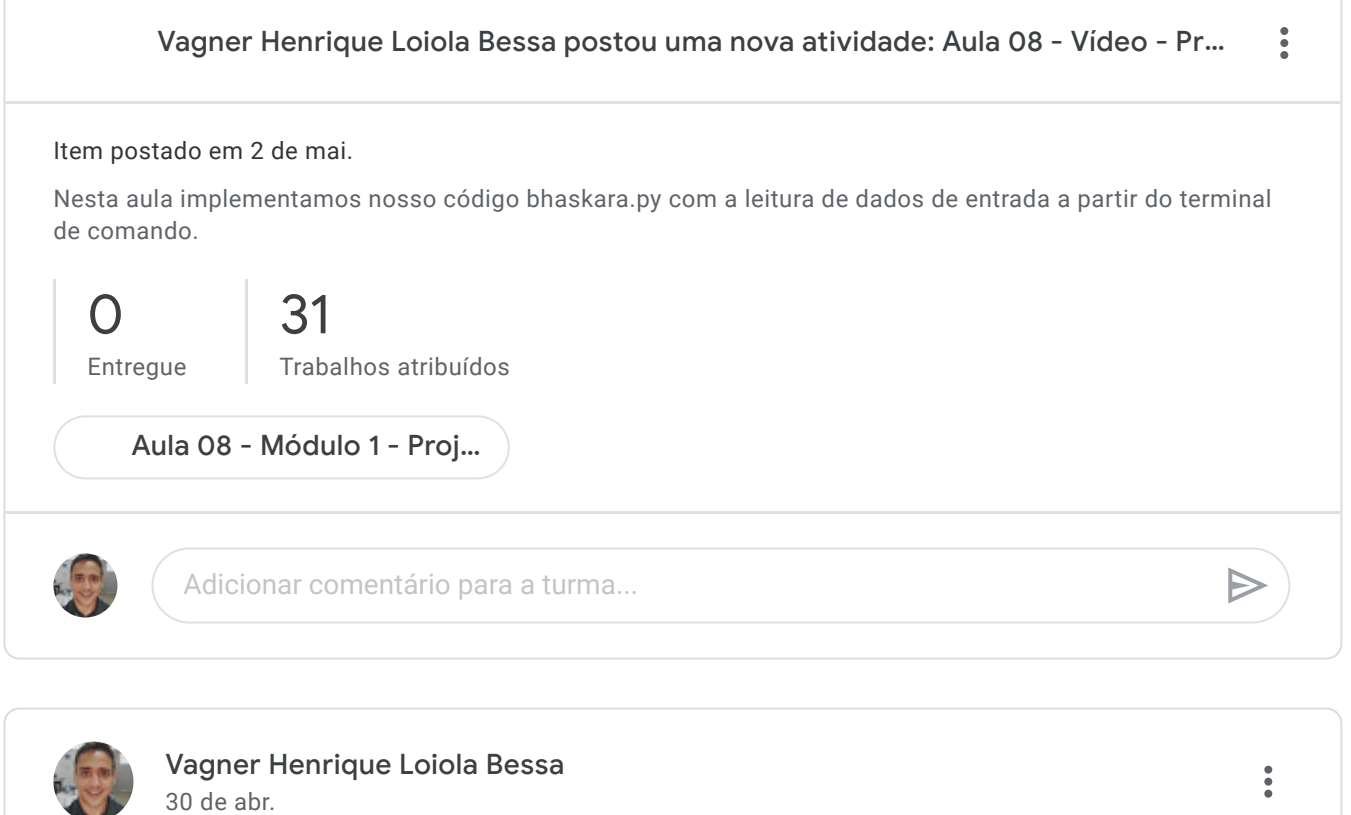

Gente, live agora no Meet, até às 15h, com o objetivo de tirar dúvidas sobre o conteúdo das aulas postadas até agora.

Para participar da videochamada, clique neste link: <https://meet.google.com/xnq-khnx-ykh>

1 comentário para a turma

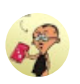

agmael mendonça silva 30 de abr.

<https://colab.research.google.com/>

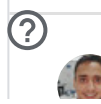

 $\Rightarrow$ 

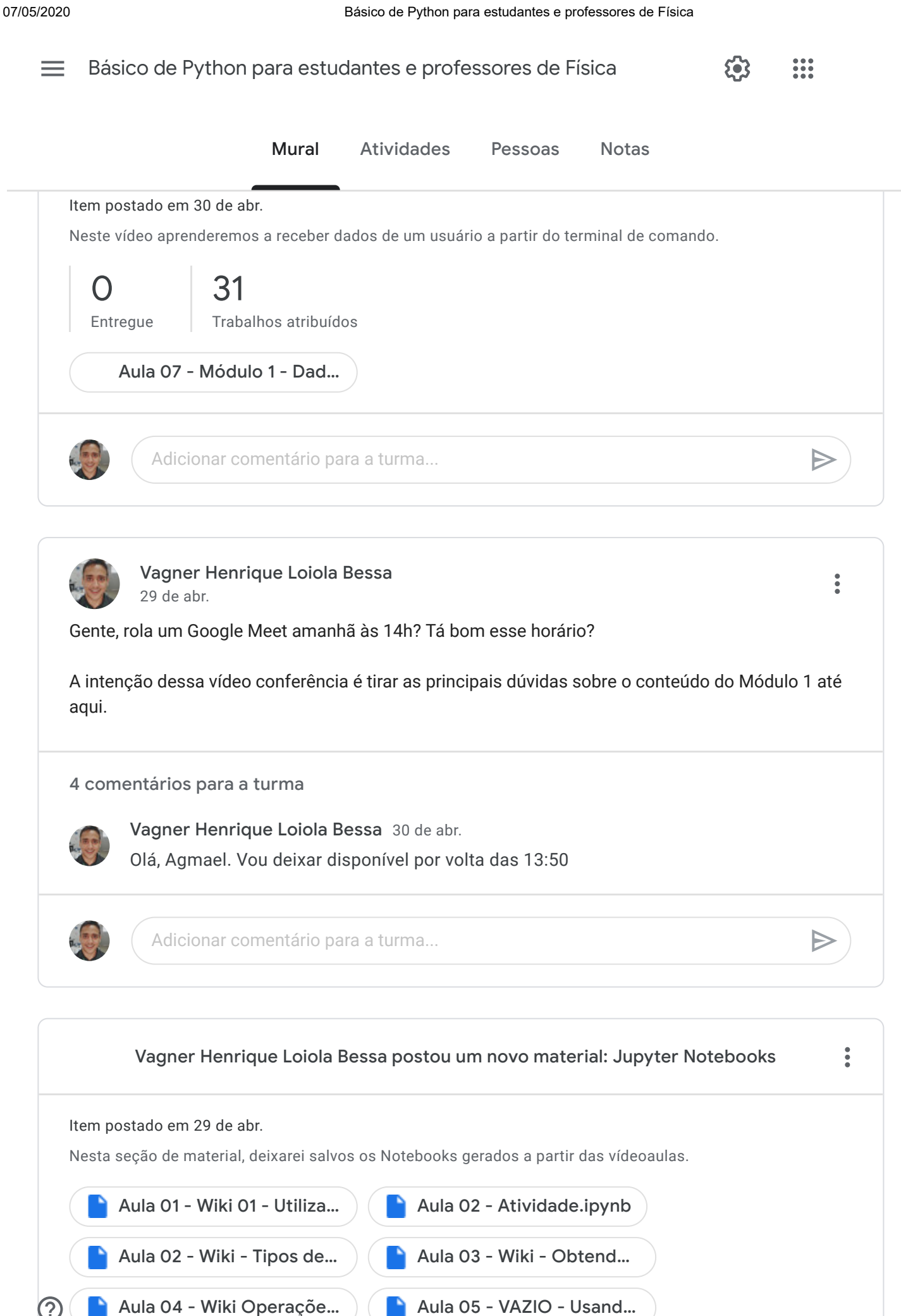

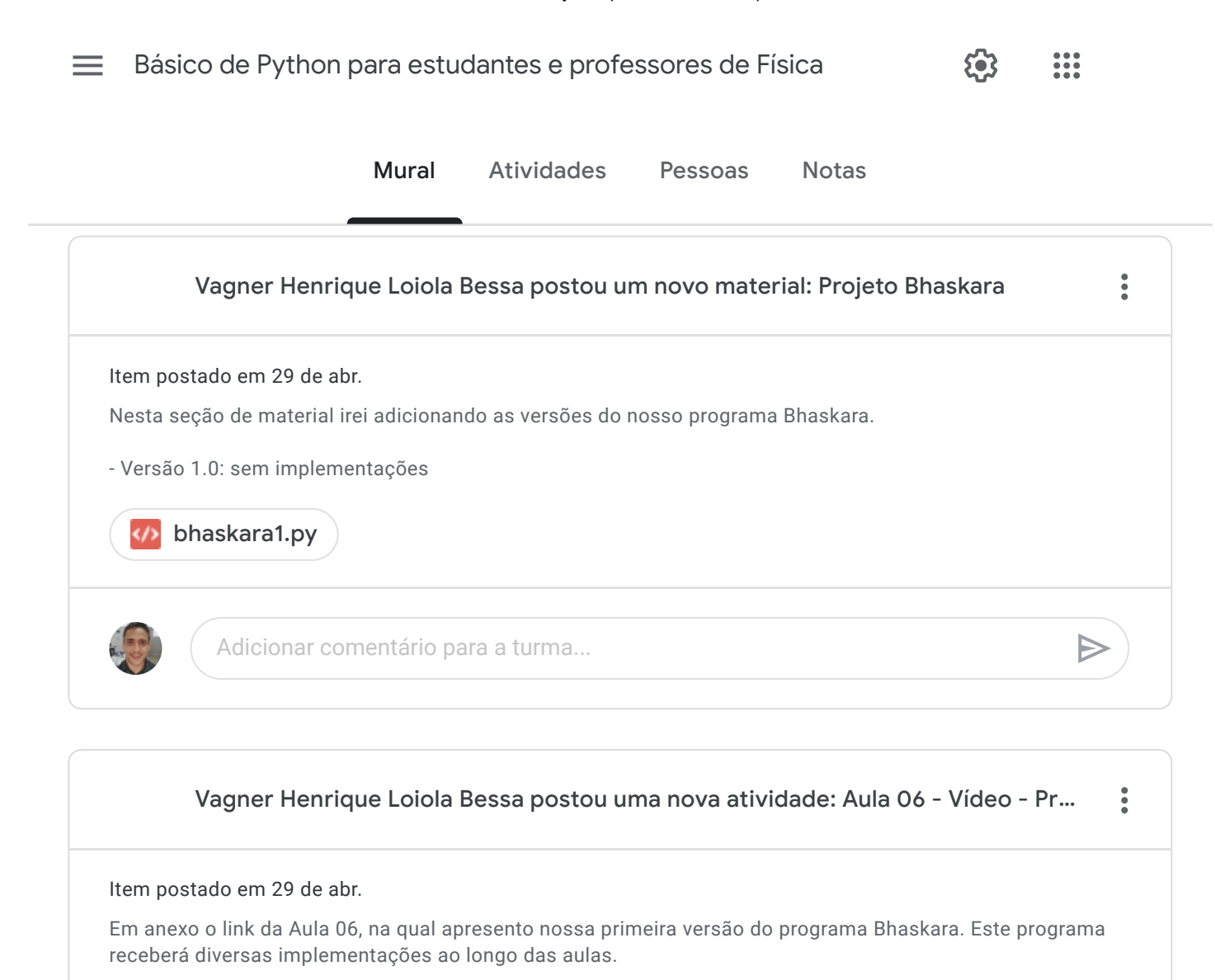

 $\bigcap$ [Entregue](https://classroom.google.com/u/1/c/NjkxODI4NDM0NDBa/a/OTg2ODk5MzA2OTha/submissions/by-status/and-sort-name/done) [31](https://classroom.google.com/u/1/c/NjkxODI4NDM0NDBa/a/OTg2ODk5MzA2OTha/submissions/by-status/and-sort-name/not-done) Trabalhos atribuídos

Aula 06 - [Módulo](https://www.youtube.com/watch?v=jgFxGHTaPmI) 1 - Proj…

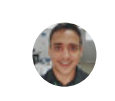

Adicionar comentário para a turma...

 $\triangleright$